Android Smartphone/Tablet Boot Camp – Beginners Only! An OLLI UNCA Workshop Presented by Neil Rosenberg neil@vectorr.com 828-484-4444

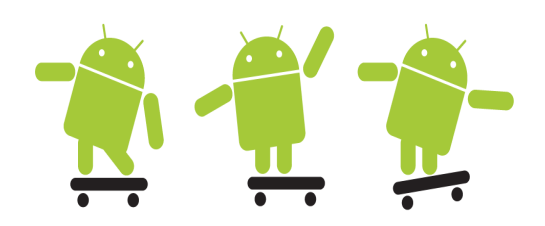

 $\ln$ - $\bigcirc$  lass  $\lfloor$  ab 2 –

- 1.Pair up with a "class buddy"
- 2.Exchange phone numbers. If you don't know your own number, ask for help.
- 3.Call each other, answer the phone and talk. Go into the hallway if needed.
- 4.Look in the "Recent Calls" list to see the calls.
- 5.Click on the call, see that you can re-dial etc.
- 6.Call each other, reject the call. Notice what happens.
- 7.Call each other, don't answer or reject. After it's over,

look for the "Missed Call" icon on the called phone:

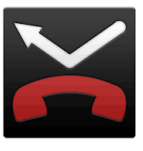

8.Explore the many controls on the phone:

Numeric Keypad

Recent calls

Favorites (may be empty)

Contacts

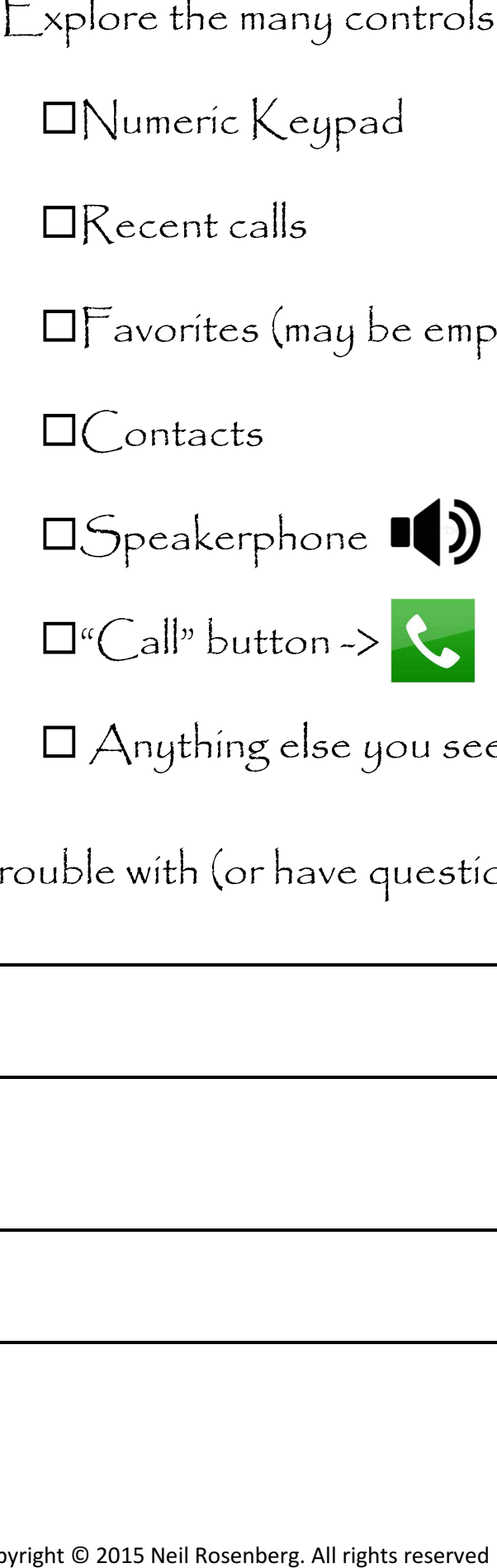

 $\Box$ "Call" button ->

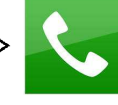

Anything else you see Anything else you see – TRY IT!

I had trouble with (or have questions about):